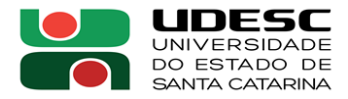

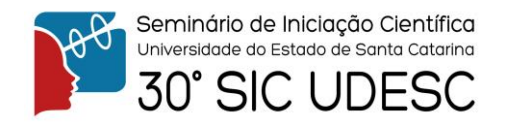

## **REAMOSTRAGEM BOOTSTRAP E TESTES DE PERMUTAÇÃO NO ENSINO DE INFERÊNCIA ESTATÍSTICA<sup>1</sup>**

Elisa Henning<sup>2</sup>, Victória de Andrade<sup>3</sup>.

<sup>1</sup> Coordenador do projeto, Departamento de Matemática – CCT <sup>2</sup> Acadêmico (a) do Curso de Licenciatura em Matemática – CCT – Bolsista de IC

O presente estudo buscou contribuir para o ensino de Inferência Estatística, ramo da Estatística que visa realizar afirmações sobre determinada população baseada em uma amostra. Esta especialidade utiliza um método estatístico para análise de dados que contém um procedimento que requer técnicas e conhecimento teórico, muitas vezes abstrato. Colocar números em fórmulas pouco facilita o aluno compreender o procedimento estatístico utilizado. Apesar de facilitar a visualização do impacto dos fatores, queremos desenvolver um ambiente de ensino que possibilite trocas de conhecimento, buscando formar um cidadão crítico e ativo no processo de aprendizagem.

A partir do desenvolvimento e aplicação de um objeto de aprendizagem, que visa facilitar a compreensão conceitual desse conteúdo, buscou-se contribuir para a construção de um pensamento estatístico dos estudantes de graduação, não limitando o estudo a fórmulas e equações matemáticas. O aplicativo ajuda o aluno compreender a maneira pela qual a informação é processada e acompanhar as alterações dos resultados em tempo real.

Para o desenvolvimento das atividades foi utilizado o software RStudio, plataforma de programação especializada em gráficos e cálculos estatísticos. A linguagem de programação é o R, única do sistema. Outro recurso necessário para tornar possível a criação de um objeto de aprendizagem interativo e dinâmico foi o Shiny, pacote exclusivo do RStudio, que obtém um servidor próprio, o Shiny Server, oportunizando a hospedagem do aplicativo na web. Dessa forma temos um recurso didático mais acessível para os estudantes, podendo ser utilizado em qualquer hora e em qualquer lugar.

O aplicativo gera n reamostras aleatórias com reposição baseadas na amostra original, inserida pelo usuário, e constrói em tempo real um gráfico, que se aproxima de uma distribuição normal, com as médias de todas as reamostras geradas. Dessa forma podemos estimar parâmetros mais confiáveis sobre a população que se deseja analisar. O objeto de aprendizagem apresenta os dados já processados, mas é o aluno que irá analisar e tomar uma decisão baseado na resposta obtida pelo aplicativo, como pode ser visto na Figura 1.

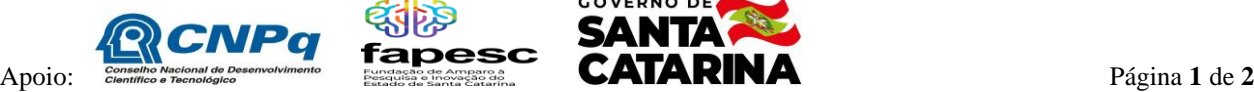

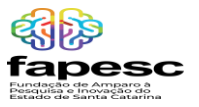

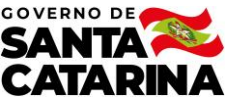

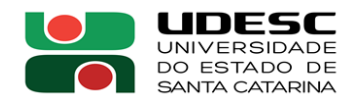

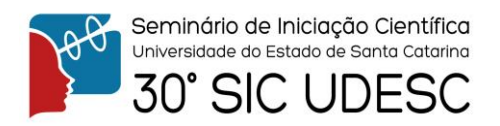

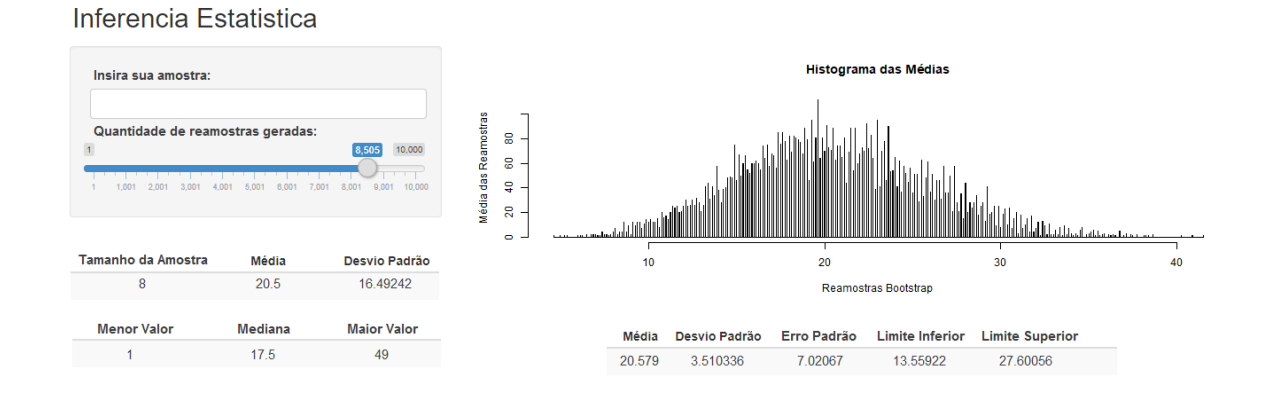

**Figura 1.** *Esboço do aplicativo de Inferência Estatística*

É possível comparar as estatísticas calculadas pelo sistema, baseadas na amostra original da população, com as obtidas baseadas nas reamostras: a média e o desvio padrão da amostra original com a média das médias das reamostras e desvio padrão dos desvios padrões. Os valores não se distanciam, pois as reamostras foram construídas com os valores da amostra original.

O estudo colabora para tomada de decisão em Testes de Hipóteses, fornecendo os valores dos limites inferior e superior, além do erro padrão. Não substitui a metodologia já utilizada, tem objetivo de agregar o estudo de Inferência Estatística, trazendo justificativa do método e motivação pela busca do conhecimento e aprofundamento da área.

**Palavras-chave:** Educação Estatística. Objeto de Aprendizagem. Reamostragem Bootstrap.

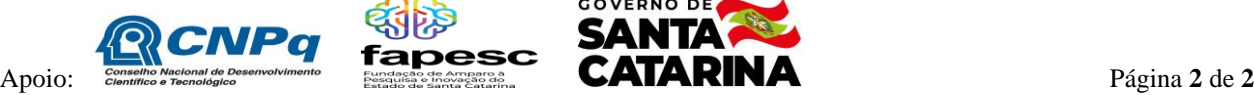

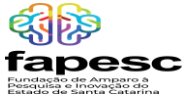

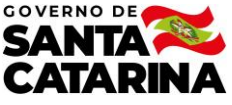